# **Pokyny pro autory**

Rukopis příspěvku do recenzované části o celkovém rozsahu do 45 000 znaků může být předkládán v českém, slovenském nebo anglickém jazyce a to pouze v elektronické podobě zasláním na e-mailovou adresu: elisty@vsem.cz.

# **1 Formální úprava příspěvku**

Příspěvky se předkládají v elektronické podobě v editoru Word pod operačním systémem Windows:

- okraje 3 cm z obou stran,
- 2,5 cm shora a zdola,
- text zarovnat do bloku.
- velikost písma 12,
- řádkování 1.5.

# **2 Struktura příspěvku**

Redakční rada doporučuje následující strukturu příspěvku: Úvod, Literární přehled, Metody, Výsledky, Diskuse, Závěr, Literatura, Abstrakt, klíčová slova a JEL klasifikace – (v anglickém jazyce).

# **3 Způsoby citování**

Seznam literatury uvádějte v abecedním pořadí dle normy ČSN (ukázky viz text níže).

Povolený způsob citování je odkazem **přímo v textu** (tzv. harvardský styl). V tomto způsobu citování se uvede pouze příjmení autora/ů (nebo instituce), rok vydání díla a strana, kde se text vyskytuje (v kulatých závorkách). Tedy: (Autor, rok) nebo Autor (rok) nebo (Autor, rok, s. x). V textu článku tedy nelze odkazovat čísly a následně v seznamu literatury očíslovat použité materiály. Rovněž nelze použít k tomuto účelu poznámku pod čarou.

Plnohodnotný bibliografický záznam se uvede v seznamu použité literatury na konci práce.

## **Příklad:**

Armstrong (2009) uvádí… …má vliv na hodnocení zaměstnanců (Koubek, 2008, s. 198). Inflace znamená nárůst cenové hladiny (Pavelka, 2007, s. 143).

## *U více autorů:*

Dowling, Festing, Eengle (2008) uvádějí…

*nebo:* Dowling et al. (2008) popisují…

Kultura firmy má vliv na jednání zaměstnanců (Dowling, Festing, Eengle, 2008). *nebo:* Kultura firmy má vliv na jednání zaměstnanců (Dowling et al., 2008).

*Pokud text (např. internetová stránka) autora nemá, píše se název organizace nebo webu.* 

## **Příklad:**

*Pokud je autor na internetové stránce uveden:* Heathfield (2010) na svých stránkách uvádí… *Pokud autor chybí:* HRM Consulting (2010) popisují problematiku… *U institucí:*  Data byla čerpána z databází Eurostatu (Eurostat, 2012). Český statistický úřad (2011) uvádí, že procento domácností, které… *nebo zkráceně:* ČSÚ (2011) uvádí…

*Citace normy a zákona je stejná, jako např. u webových stránek. Uvádí se název a rok vydání. Do seznamu literatury se pak zákon nebo norma vypíší.* 

# **Příklad:**

Zákoník práce (2006) definuje… …jak uvádí norma ISO 9001 (2004).

*Pokud je text, který autor článku cituje, převzatým textem uvnitř zdroje, ze kterého čerpá (např. v knize autora A je uveden text původního autora B), musí autor článku odcitovat oba autory stylem:* B in A*. V seznamu literatury je pak nutné uvést oba autory.* 

## **Příklad:**

Pass (1989) in Anderson (2009) uvádí výsledky… Kreativita má vliv na rozvoj osobnosti (Hradecký, 2006 in Kricnarová, 2010).

# **4 Seznam literatury**

## **Monografie/bibliografický záznam knihy**

příjmení a jméno autora, rok vydání, název knihy, podnázev, vydání, místo vydání, název nakladatelství, počet stran, ISBN

## **Příklad:**

BĚLOHLÁVEK, F. (2010). *15 typů lidí: Jak s nimi jednat, jak je vést a motivovat*. Praha: Grada Publishing. 189 s. ISBN 978-80-247-3001-1.

HERZBERG, F. - MAUSNER, B. - SYNDERMAN, B. B. (2004). *The motivation to work*. 7. ed. New Jersey: Transaction Publishers. 159 p. ISBN 1-56000-634-X. nebo:

HERZBERG, F. et al. (2004). *The motivation to work*. 7. ed. New Jersey: Transaction Publishers. 159 p. ISBN 1-56000-634-X.

#### **Bibliografický záznam časopiseckého článku obsahuje údaje**

příjmení a jméno autora (autorů), rok vydání, název článku, název časopisu, ročník, číslo, rozsah stran, ISSN

#### **Příklad:**

ZHANG, J. (2010). A Study on the Strategic Changes in Australian Lobbying Industry Since the 1970's. *Journal of Politics and Law*, vol. 3, no. 1, p. 80–84. ISSN 1913-9055.

#### **Bibliografický záznam výzkumné zprávy obsahuje údaje**

příjmení a jméno autora (autorů), rok vydání, název zprávy, označení druhu zprávy, není-li součástí názvu, místo vydání, vydavatel, počet stran

#### **Příklad:**

NACHTIGAL, V. (1969). *Národní důchod v Československu.* Výzkumná zpráva č. 321. Praha: Ekonomický ústav ČSAV.

#### **Bibliografický záznam stati ze sborníku obsahuje údaje**

příjmení a jméno autora (autorů) stati, název stati, název sborníku, ročník (svazek), jméno redaktora jednorázově vydaného sborníku, místo vydání, nakladatel, rok vydání, stránky.

#### **Příklad:**

NOVÁKOVÁ, H. (2011). Obsahová analýza a návrh motivačních zásad. In: *Zborník príspevkov z 8. Medzinárodnej študentskej vedeckej konferencie*. Trenčín: Trenčianska univerzita Alexandra Dubčeka, s. 15 – 19. ISBN 978-80-8075-493-8.

#### **Bibliografický záznam závěrečné práce**

příjmení a jméno autora, rok vydání, název práce, označení druhu práce, místo vydání, vydavatel (škola), vedoucí práce

#### **Příklad:**

NOVÁK, P. (2011). *Hodnocení zaměstnanců*. Praha: Diplomová práce. VŠEM. Vedoucí práce Jaroslav Votýpka.

#### **Zdroje na internetu**

Platí pravidla pro citace stejná jako v předchozích případech, ale navíc je uvedena internetová adresa, na níž se příslušný dokument nachází, a datum přístupu autora k odkazu.

#### **Příklad:**

HEATHFIELD, S. M. (2010). Keep Your Best: Retention Tips: Retention in an Improving Job Market [online]. [cit. 2010-06-30]. Dostupný z WWW: http://humanresources.about.com/cs/retention/a/turnover.htm.

*Pokud stránka, nebo článek na internetu, ze kterého autor čerpá, nemá autora, uvádí se název společnosti, která stránku vlastní, nebo souhrnný název webu. Ostatní informace, jako je rok vydání, jsou nejčastěji uvedeny v záhlaví nebo zápatí článku/stránky.* 

#### **Příklad:**

TRANSTHEORETICAL MODEL (2004). *The Change Zone* [online]. [cit. 2010-06- 28]. Dostupné z

WWW: http://www.changezone.co.uk/STEVE/Transtheoretical%20Model.html.

# **5 Tabulky, grafy, obrázky, schémata**

U každé tabulky musí být nad ní její číslo, musí obsahovat nadpis. Pod tabulkou je pak nutné uvést zdroj dat. Obdobný postup platí pro graf, obrázek či schéma.

#### **Příklad:**

**Tabulka 1** *Nezaměstnanost* 

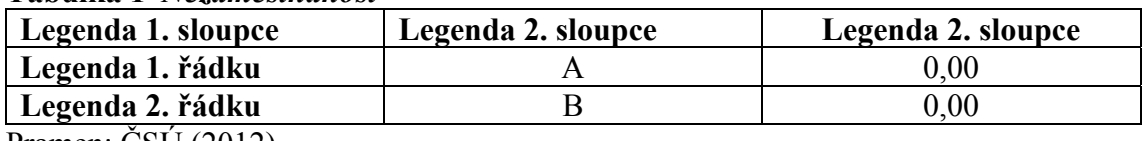

Pramen: ČSÚ (2012). nebo: Novák (2011). nebo: Novák (2011), vlastní zpracování. nebo: Vlastní zpracování.

*Před pramenem je možné uvést také poznámku.*  **Příklad:**  Poznámka: Xyz. Pramen: ČSÚ (2012).

Pro odkaz na tabulku, graf, obrázek či schéma v textu se používá jednotná forma, tedy: (obrázek 1) *nebo* …jak je vidět v tabulce 1.

Pro oddělení desetinných míst se při zápisu čísla používá čárka. Tisíce jsou odděleny mezerou. Pokud jsou čísla uvedená například v tabulkách, je vhodné dodržet u všech stejný formát a zaokrouhlení na stejný počet desetinných míst.